# **Zéphir - Tâche #16989**

Scénario # 16988 (Terminé (Sprint)): Zéphir 2.6.0 : Gérer la restauration des données depuis une version antérieure de Zéphir.

# **Zéphir 2.6.0 : adaptations sur la procédure de restauration (migration)**

02/09/2016 14:47 - Bruno Boiget

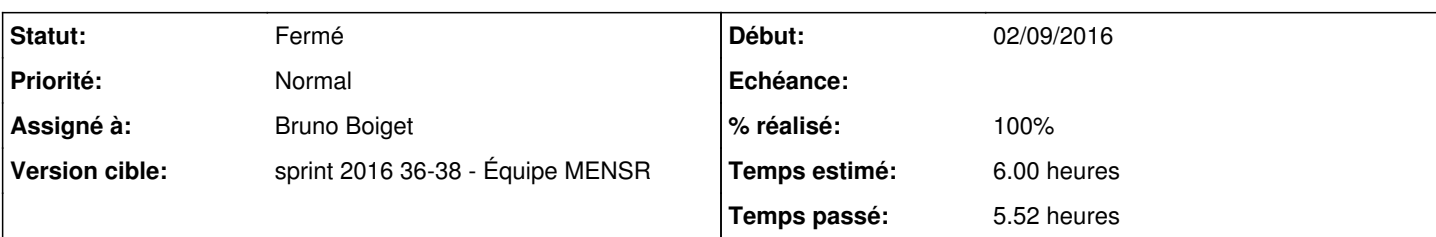

## **Description**

Mettre en place une procédure de nettoyage des données après restauration d'une sauvegarde provenant d'une version antérieure de Zéphir (2.3 ou 2.5.X)

Pour tester :

- lancer une instance de zephir 2.6.0 daily et la mettre à jour
- recopier une sauvegarde effectuée sur un Zéphir 2.3 ou 2.5.X (à jour) ou utiliser le fichier d'exemple en pièce jointe (2.5.2)
- lancer /usr/share/eole/restauration.sh (répondre 'o' à toutes les questions)
- lancer instance (répondre 'n' à re-créer les données)

la restauration et l'instance doivent aller au bout sans erreur. Pendant l'instance, la message suivant doit apparaître : ## Suppression des serveurs et modules non supportés ## (après la phase de création d'utilisateurs)

Après instance vérifier que :

- aucun module 2.3 ou < n'existe dans l'application
- il n'y a pas de fichiers xxxx-2.3 dans /usr/share/zephir/dictionnaires
- répertoire < 6 dans /usr/share/zephir/default\_modules
- le répertoire /var/spool/uucp/ contient un répertoire 00000001-400, mais pas 0000000A-401 (avec l'archive en p.j)
- pas de référence à 0000000A-401 dans /etc/uupc/passwd\_zephir et /etc/uucp/config\_zephir

## **Demandes liées:**

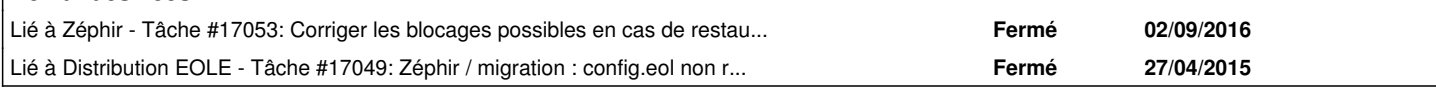

### **Révisions associées**

## **Révision 5aa9b0f2 - 07/09/2016 14:17 - Bruno Boiget**

Ajout d'un script de maintenance pour purger les données importées

supprime les fichiers et données en base des serveurs/modules < 2.4.0

ref #16989 @3h

# **Révision 5fe135cb - 07/09/2016 14:52 - Bruno Boiget**

restauration.sh : lancement de cleanup\_import.py après restauration

ref #16989 @15m

# **Révision 5033d2ae - 08/09/2016 15:06 - Bruno Boiget**

cleanup\_import: suppression du fichier .restored en fin de procédure

ref #16989 @10m

### **Révision 8031412a - 08/09/2016 15:28 - Bruno Boiget**

Corrections sur la procédure de restauration

- lancement de cleanup\_import.py si import d'une version antérieure
- corrections pour permettre une restauration sans instance préalable

ref #16989 @2h ref #17053

#### **Historique**

#### **#1 - 02/09/2016 14:52 - Bruno Boiget**

*- Temps estimé mis à 6.00 h*

*- Restant à faire (heures) mis à 6.0*

#### **#2 - 06/09/2016 09:54 - Scrum Master**

*- Statut changé de Nouveau à En cours*

### **#3 - 06/09/2016 10:04 - Bruno Boiget**

*- Assigné à mis à Bruno Boiget*

#### **#4 - 07/09/2016 09:21 - Bruno Boiget**

*- Restant à faire (heures) changé de 6.0 à 3.0*

#### **#5 - 08/09/2016 09:35 - Scrum Master**

*- Statut changé de En cours à Résolu*

### **#6 - 08/09/2016 15:35 - Bruno Boiget**

*- % réalisé changé de 0 à 100*

#### **#7 - 08/09/2016 16:34 - Bruno Boiget**

*- Description mis à jour*

#### **#8 - 08/09/2016 16:34 - Bruno Boiget**

*- Restant à faire (heures) changé de 3.0 à 0.5*

### **#9 - 08/09/2016 16:37 - Bruno Boiget**

*- Fichier 07-09-2016-16h19.tar.gz ajouté*

## **#10 - 23/09/2016 11:56 - Fabrice Barconnière**

Écriture des tests ZE-T02-001 à ZE-T02-003 qui seront passé dans la prochaine itération de qualification.

### **#11 - 23/09/2016 11:58 - Fabrice Barconnière**

*- Statut changé de Résolu à Fermé*

*- Restant à faire (heures) changé de 0.5 à 0.0*

# **Fichiers**

07-09-2016-16h19.tar.gz 2,88 Mo 08/09/2016 Bruno Boiget